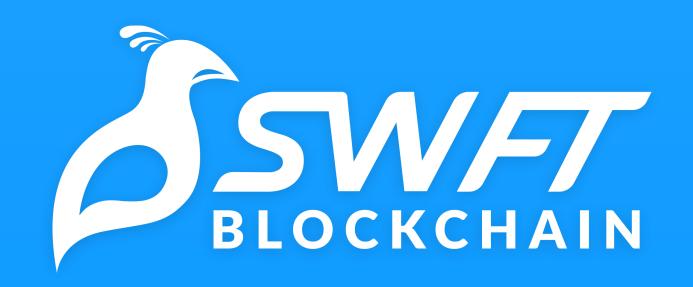

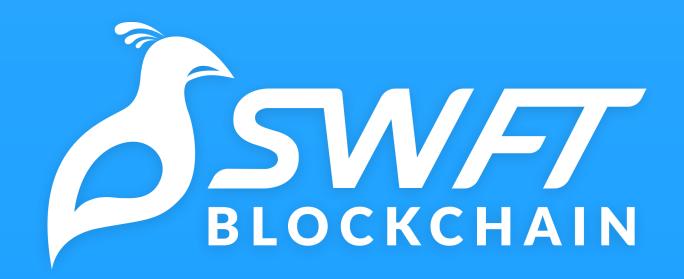

#### One-stop, cross chain wallet, exchange & payments app

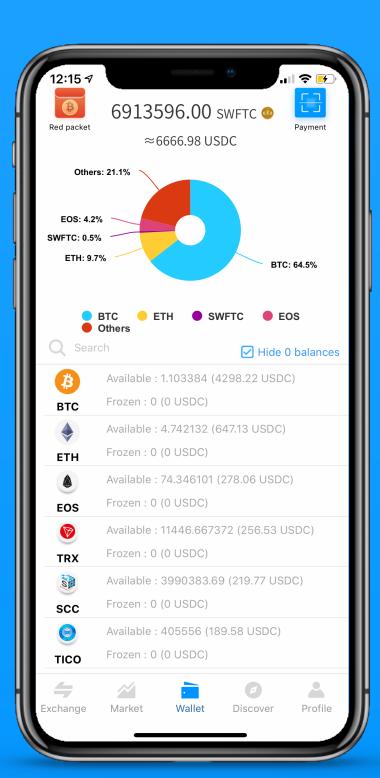

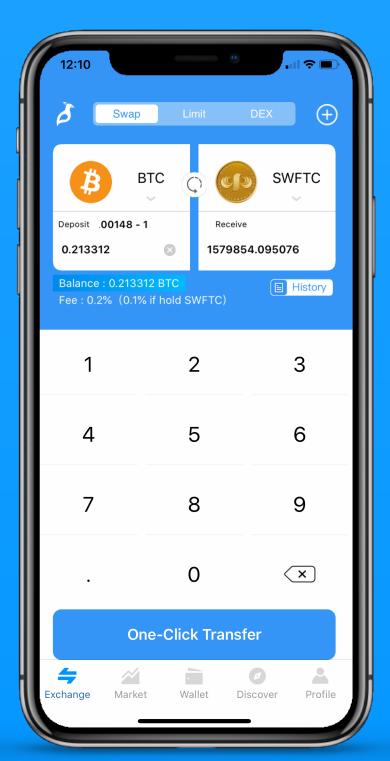

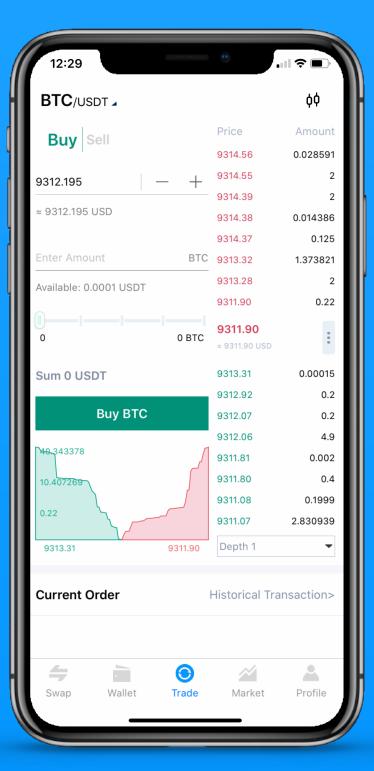

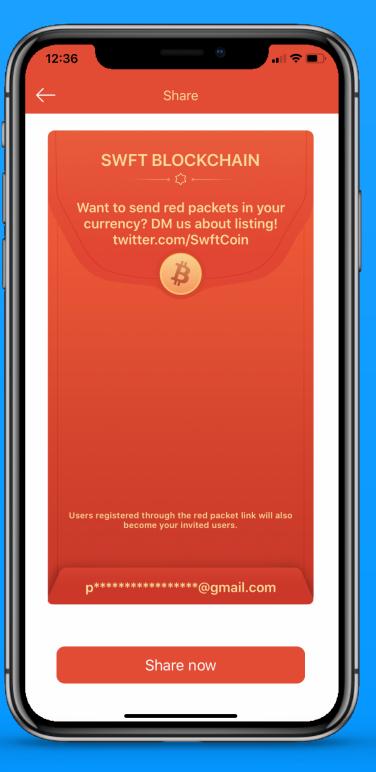

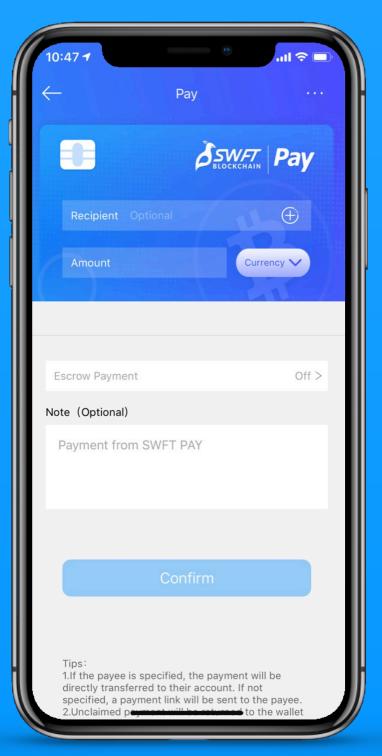

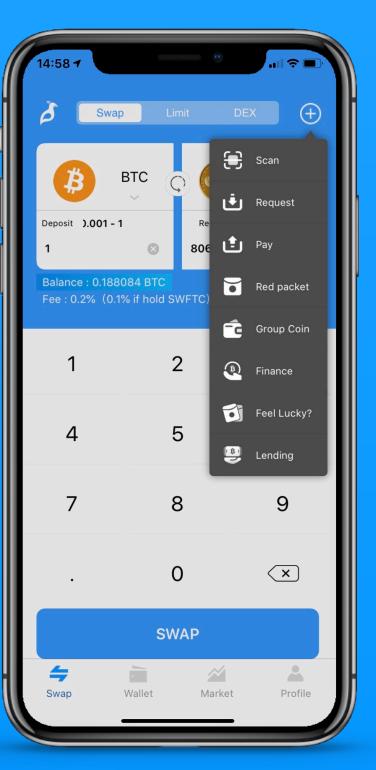

MANAGE SWAP TRADE SHARE PAY MORE

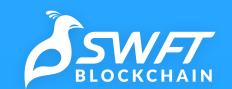

### About SWFT Blockchain

Founded in 2017

Backed by Draper Dragon & Node Capital

Berkeley Blockchain Xcelerator

240+ cryptocurrencies available

500,000 USD equivalent daily trading volume

20,000+ daily active users

Compliant with FinCEN KYC/AML guidelines

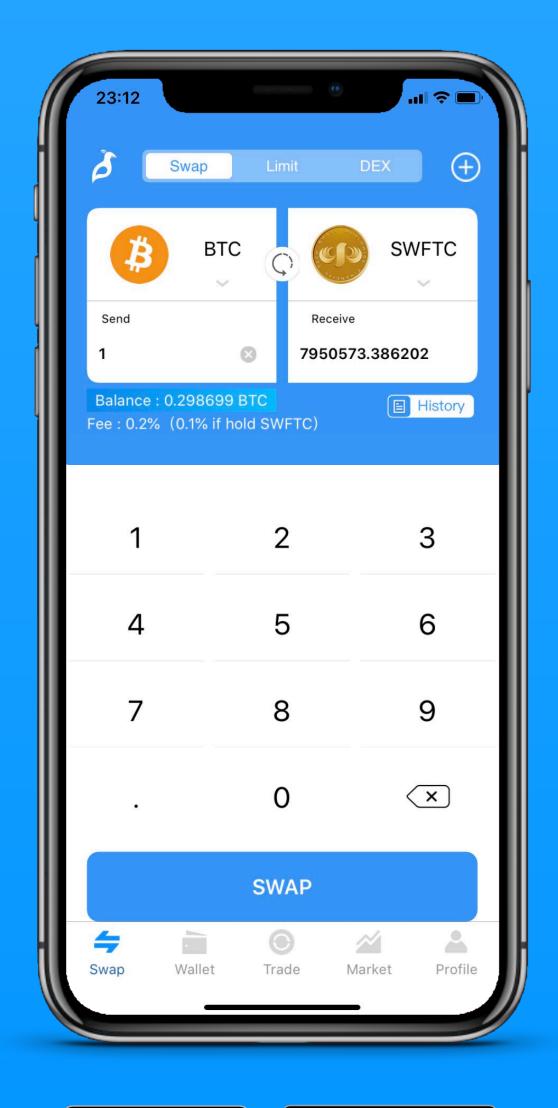

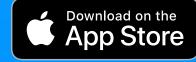

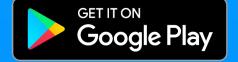

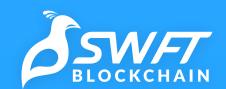

## The all-in-one home for digital assets

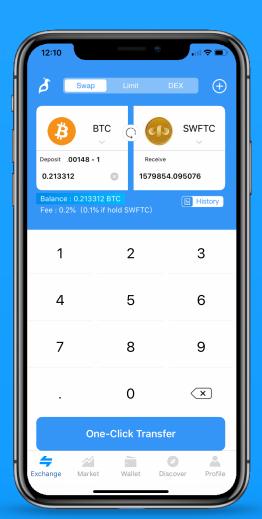

#### **SWAP**

Our patent-pending cross-chain swaps make it easier to get the best rates when exchanging crypto without having to worry about addresses, trade orders or having to use Bitcoin and Ethereum as intermediaries.

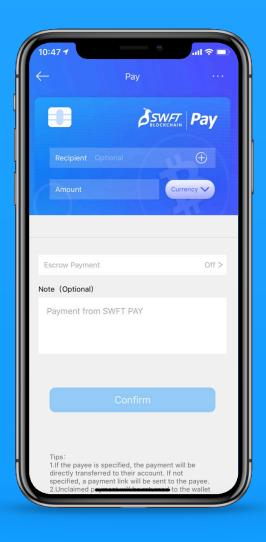

#### PAY

SWFT Pay makes sending instant payments in your cryptocurrency over SMS, messaging apps and social media platforms as easy as sending an email.

#### SHARE

The best way to introduce someone to crypto. Our red packets make sharing your currency with up to 5,000 people as easy as posting a tweet.

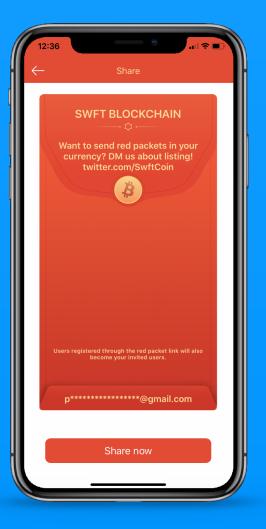

#### MORE

That's not all! We've got even more features for you to reach more crypto users and activate your community!

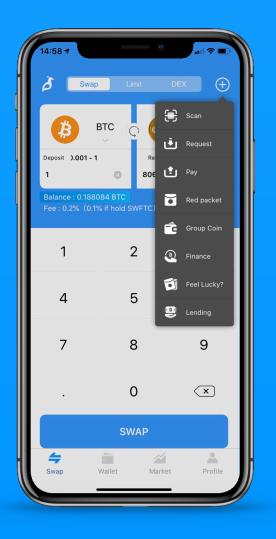

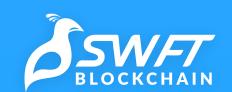

# Swaps

Open direct trading doors to and from 230+ different cryptocurrencies at the best rates

Best rate among major exchanges

Super fast ~10 second swaps

0.1% Lowest swap fees

25,000+ direct trading pairs

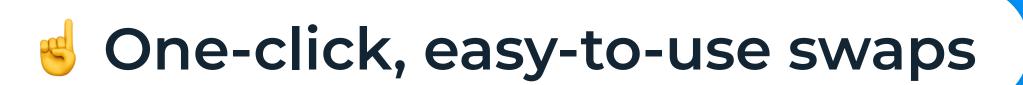

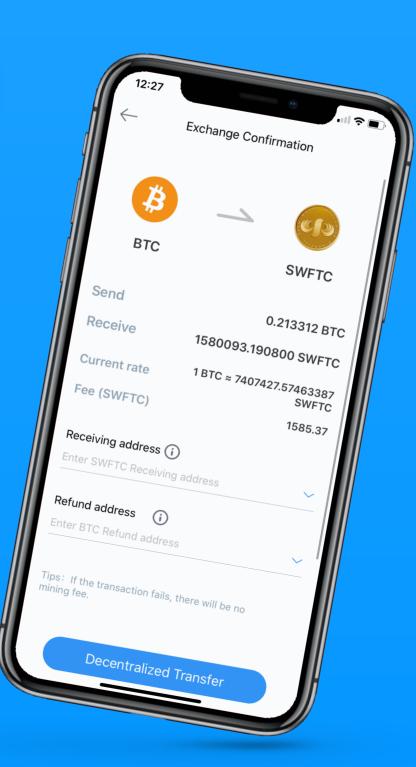

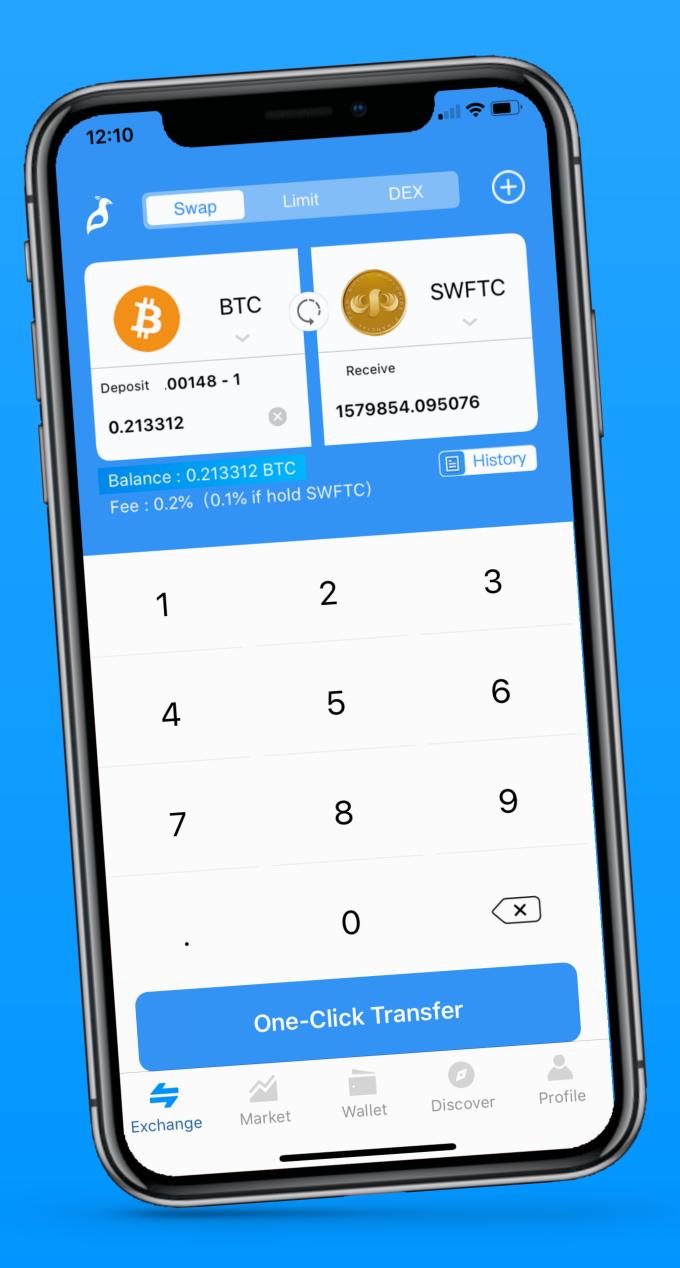

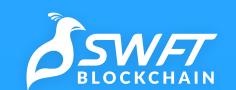

## Red Packets

The best way to get crypto is if you get it for free! Make sharing your cryptocurrency as easy as sending an email!

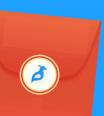

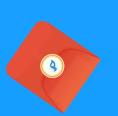

Share over 230 cryptocurrencies

Send free crypto to up to 5,000 people

On-chain, decentralized red packets

Share anywhere on social media!

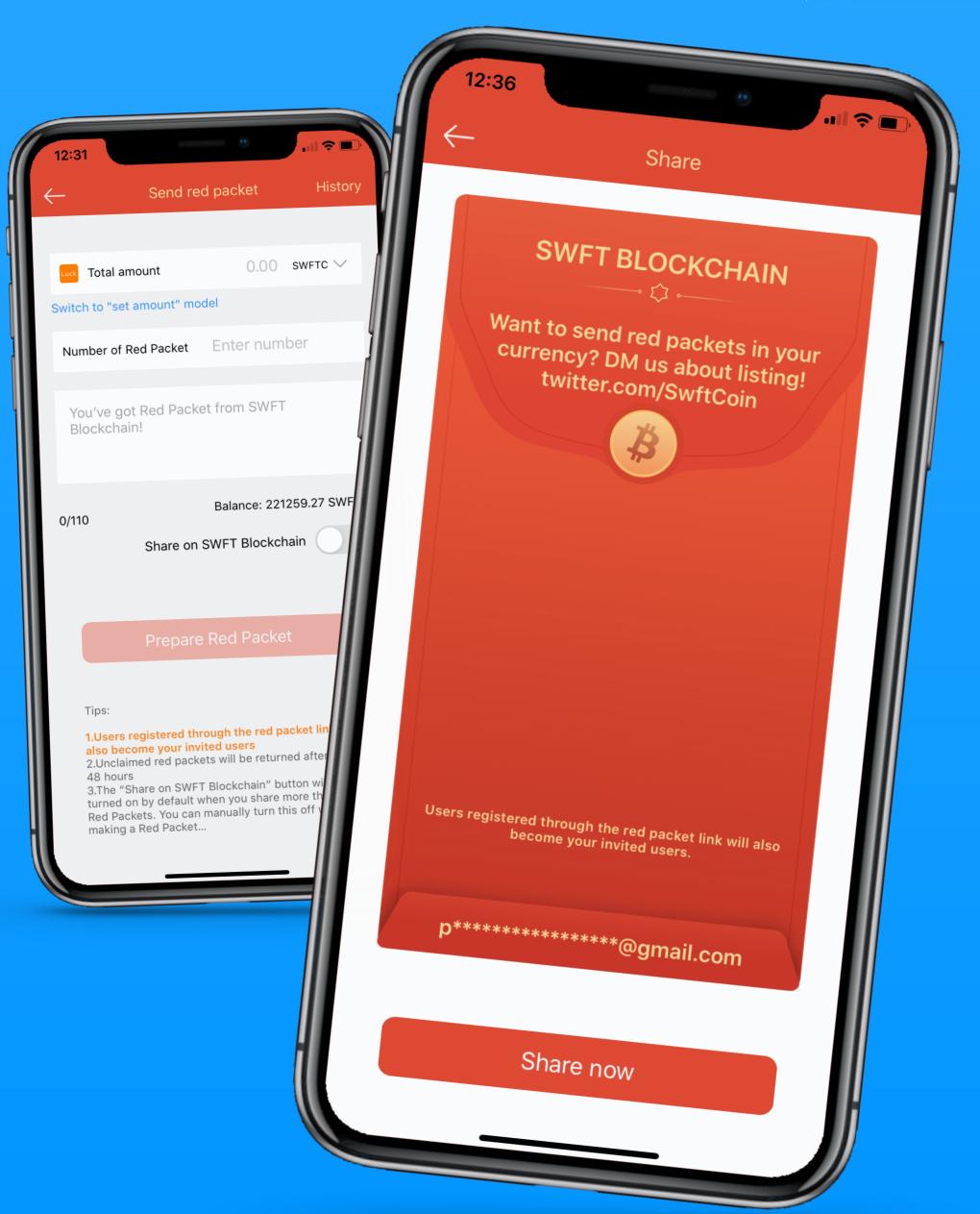

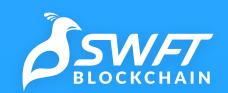

### Wallet

SWFT Blockchain's Wallet is a safe place to store and manage over 230 digital assets

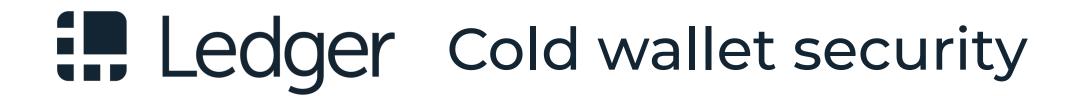

Decentralized & centralized storage options

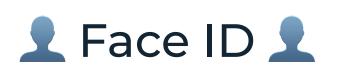

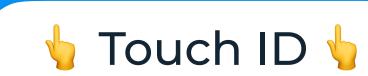

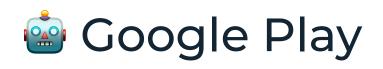

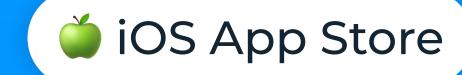

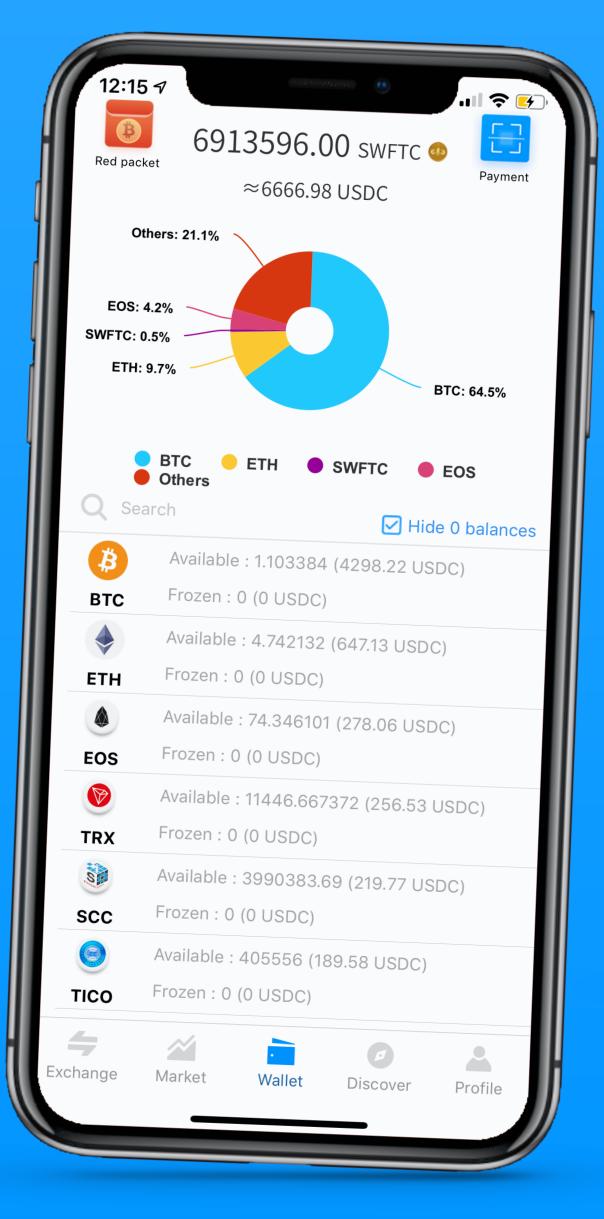

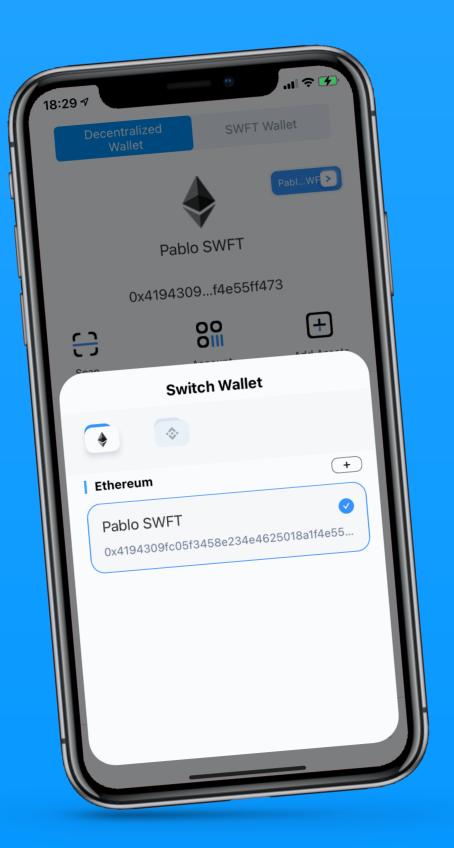

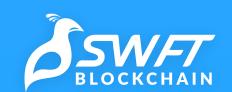

# SWFT Pay

Send and receive instant transfers in over 100 cryptos using just a link.

Anytime, anywhere.

Pay anyone instantly in 230+ cryptos

**Stablecoins** available

Request payments on & off-chain

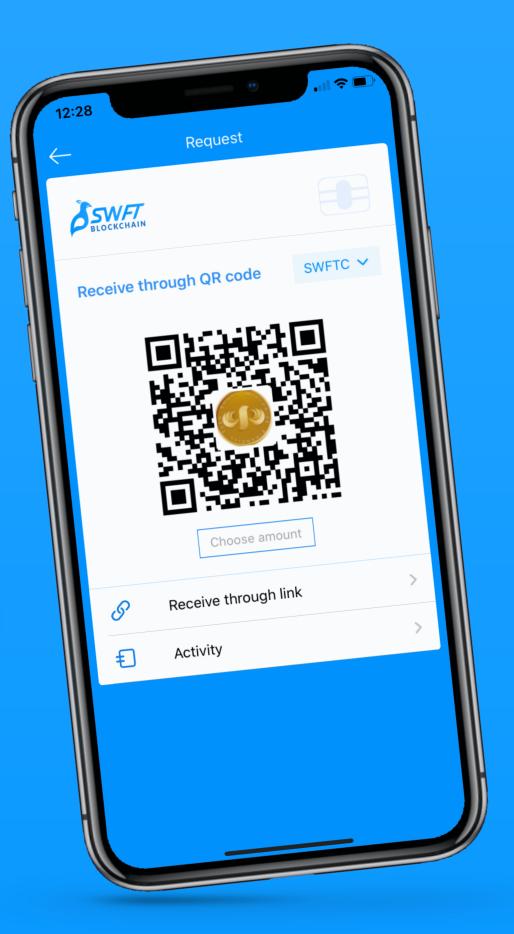

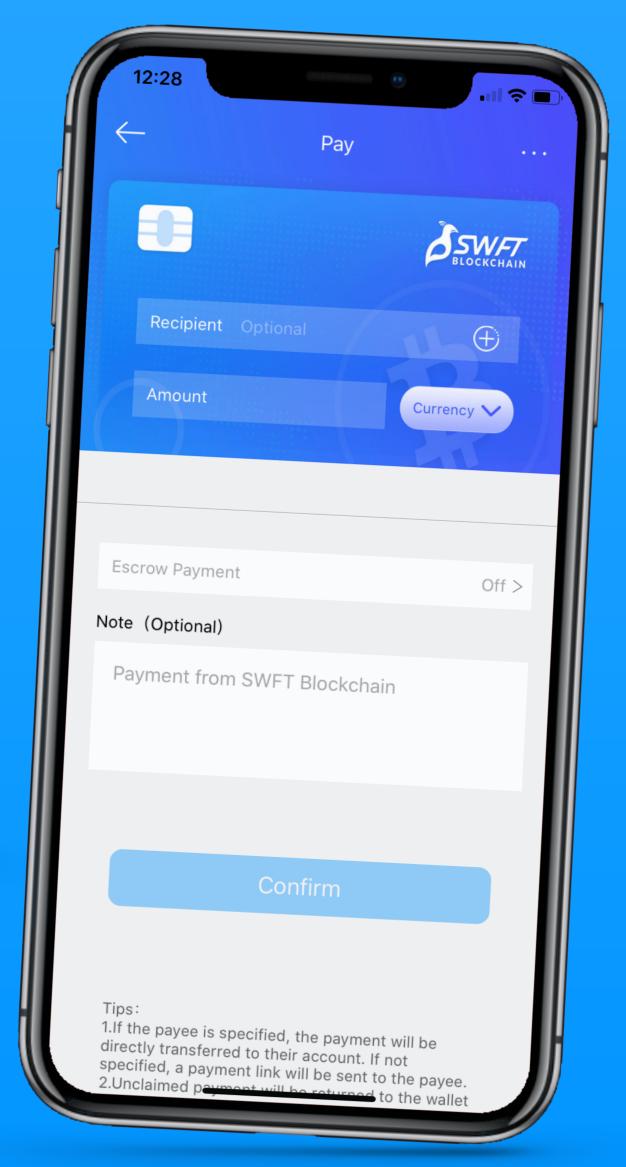

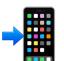

Receive on SWFT Blockchain or any other wallet

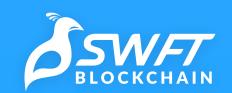

# Integrate swaps to your app or website and start earning

Make your currency easier to buy on your website or app and start earning fees!

Use the SWFT Blockchain API to integrate swaps from 230+ cryptocurrencies directly to yours!

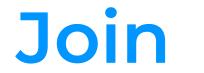

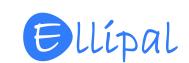

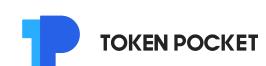

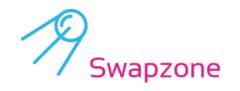

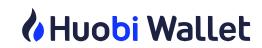

SEND BTC YOUR **SWFTC** ETH WEBSITE or × XRP APP BCH EOS RECEIVE Your currency \rightarrow 123,456,789.987654321

& 30+ others who have already integrated our swaps

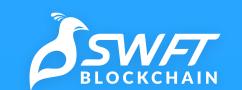

### Partners

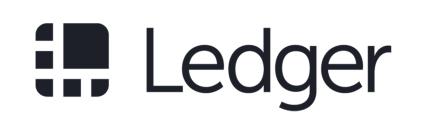

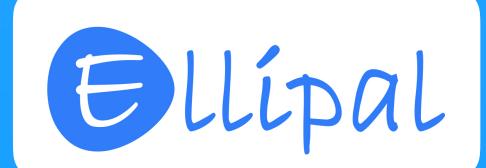

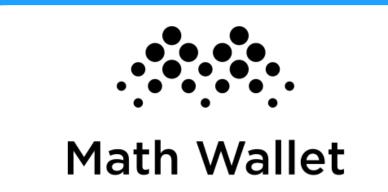

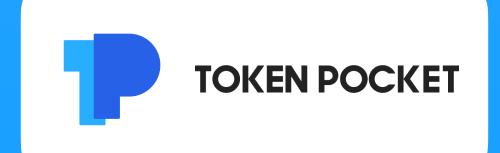

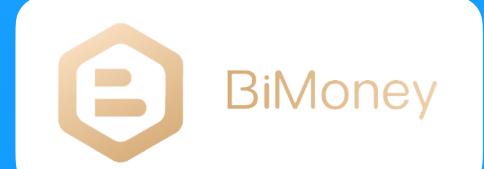

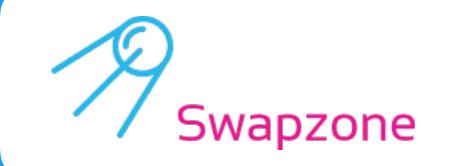

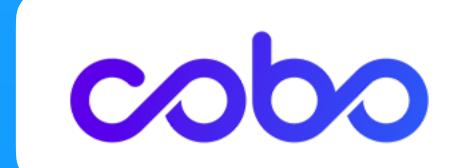

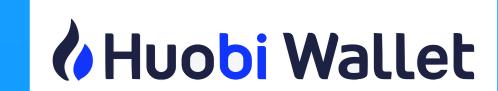

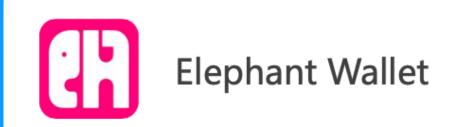

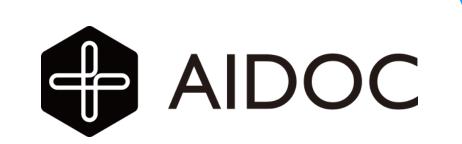

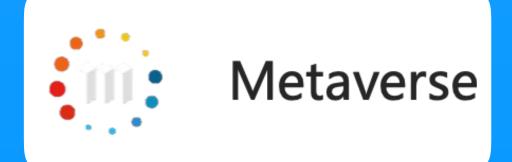

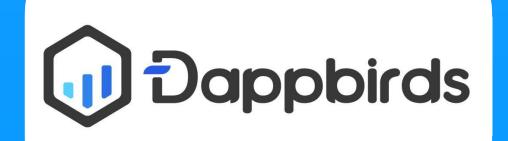

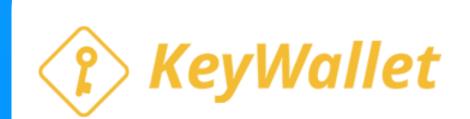

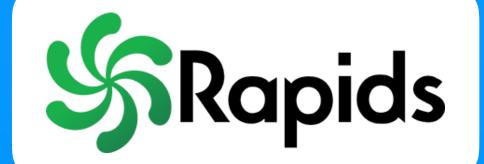

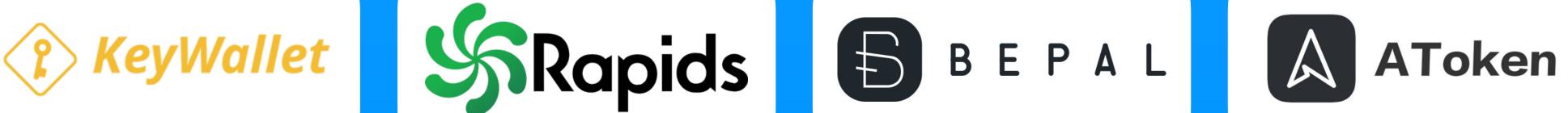

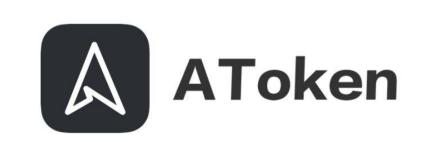

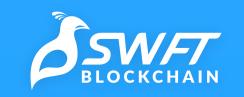

### Stats

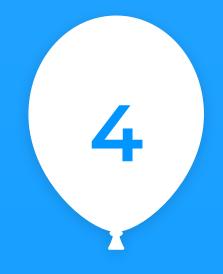

Years of experience in cryptocurrency swaps

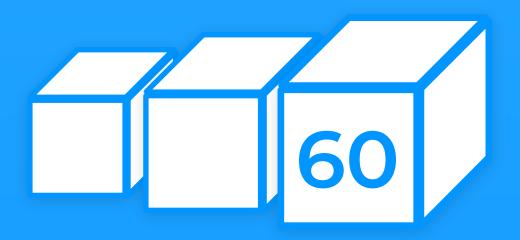

Blockchains integrated

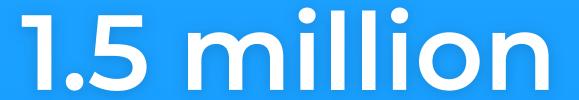

Registered users

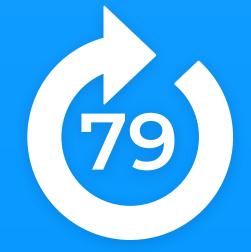

App updates

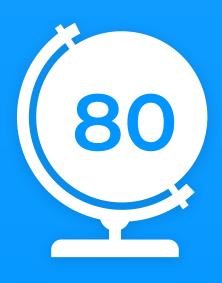

Countries with SWFT Blockchain users

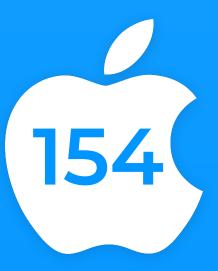

Countries available on the App Store

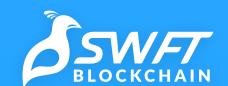

### In the news

SWFT Blockchain Integrates Dash, Increases Liquidity

Posted by Justin Szilard | Jan 7, 2019 | News | \*\*\*

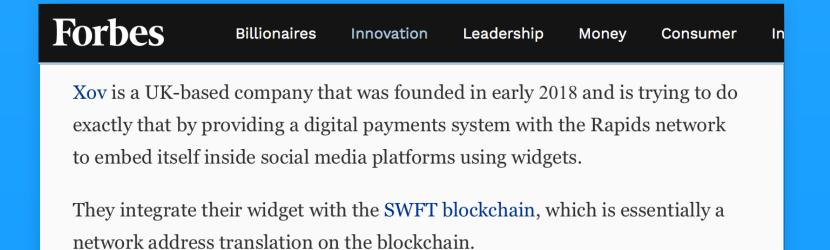

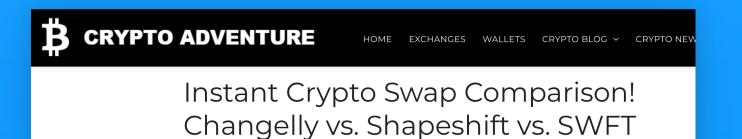

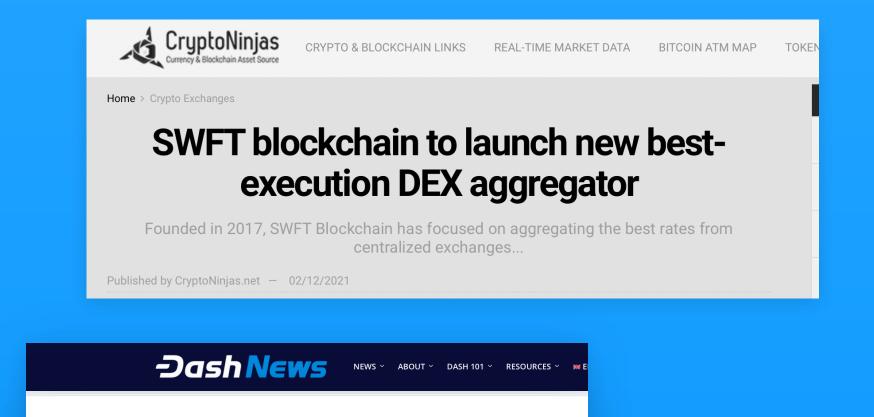

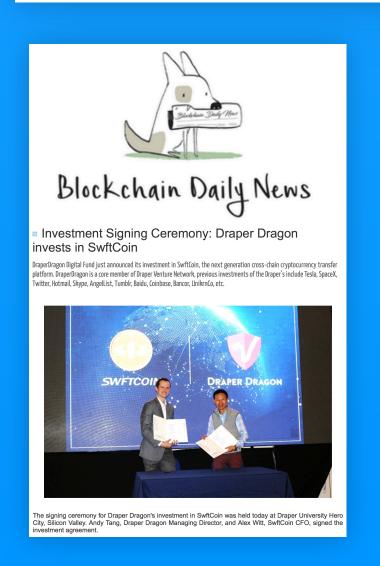

Blockchain

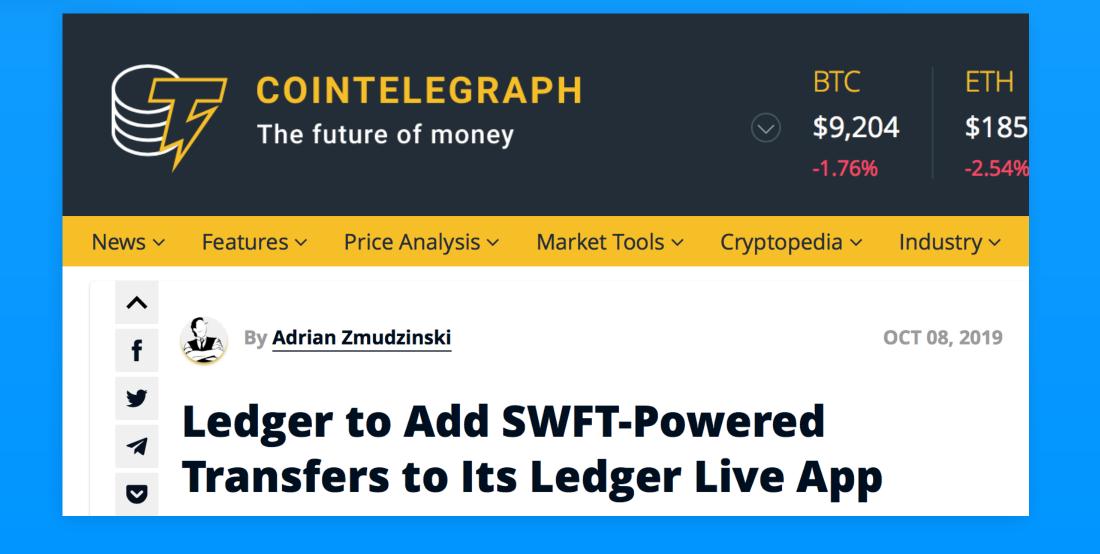

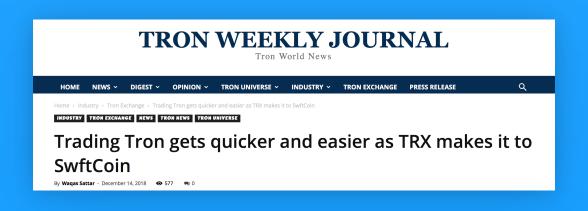

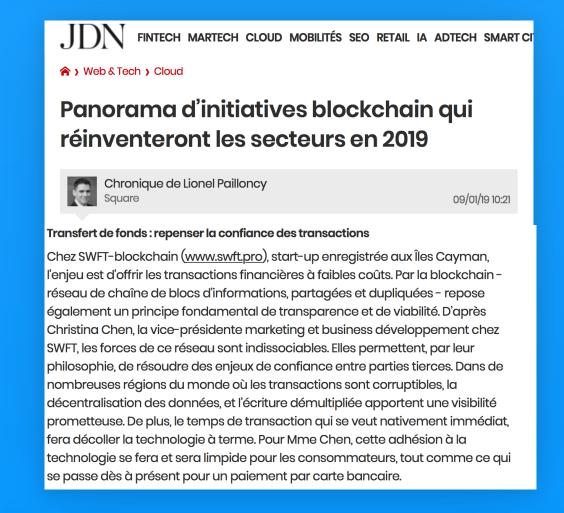

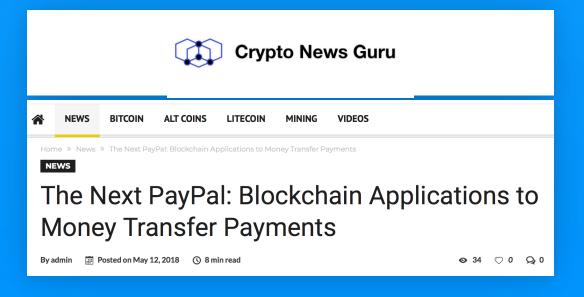

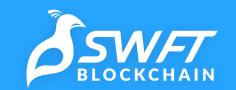

### Awards

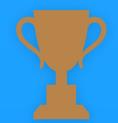

2019 1st place at the International Innovation & Entrepreneurship Competition in Shenzhen, China

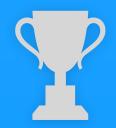

2019 2nd at the 3rd "Red Boat Cup" Global Entrepreneurship & Innovation Contest US Division Finale

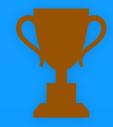

2019 3rd place at the the 9th SVIEF (Silicon Valley Innovation and Entrepreneurship Forum) Startup Competition

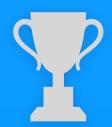

2018 2nd place at the 7th YangCheng Lake Competition Final in Suzhou, China

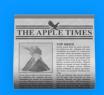

Top 10 Cryptocurrency Solution Providers to Watch in 2018 and 2019 by The Technology Headlines

# Ready?

Swaps

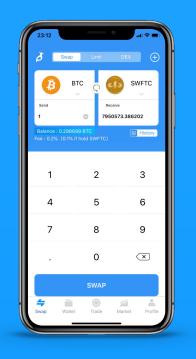

SV/F/ BLOCKCHAIN Wallet

Red Packets

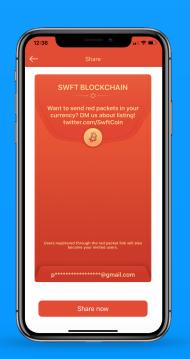

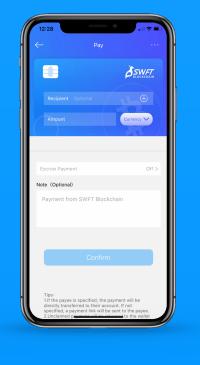

SWFT Pay